## **Download Adobe Photoshop 2021 (version 22) (LifeTime) Activation Code License Keygen For Windows X64 {{ updAte }} 2022**

Installing and cracking Adobe Photoshop is a bit more interesting than installing it. First, you'll need to download a program called a keygen. This is a program that will generate a valid serial number for you, so that you can activate the full version of the software without having to pay for it. After the keygen is downloaded, run it and generate a valid serial number. Then, launch Adobe Photoshop and enter the serial number. You should now have a fully functional version of the software. Just remember, cracking software is illegal and punishable by law, so use it at your own risk.

## [Click Here](http://widesearchengine.com/bordeaux.janelleelms/QWRvYmUgUGhvdG9zaG9wIDIwMjEgKHZlcnNpb24gMjIpQWR/montcada/freewheeling/syrians.tiggo/ZG93bmxvYWR8bGgxTkhob2VueDhNVFkzTWpVNU1qVTNOSHg4TWpVNU1IeDhLRTBwSUZkdmNtUndjbVZ6Y3lCYldFMU1VbEJESUZZeUlGQkVSbDA.upgradation)

Sod file. It's not that I hate Tools & Features, but I am rather unimpressed by the new features I am getting with Lightroom 5. Yes, the image import performance appears to have improved but I have found Lightroom to be a real sluggish program since its launch. And too many of the stock photography sites have become a pay-per-use photography zoo, leaving me with bad taste in my mouth regarding "free" tools. I am digressing again, of course. I guess for many people, upgrading to Adobe Lightroom 5 can not be avoided. I don't really mind for them because you get more functionality. You also get new features and performance enhancements. But maybe I am just a glutton for punishment. So, try Lightroom 5, I advise you, if you want to benefit from the improvements. I suggest you do not upgrade if you use and understand RAW processing, however. The workflow is simply not what you will find comfortable. The RAW import, for example, simply does not work the way you want. It is simply too complicated and I don't know why Adobe would want to do it this way. One step at a time, I guess. At least, Photoshop is quicker and better in this department and we have some good tools in there too, so that it is better to look for a workflow that is alternative to Lightroom. If you use Lightroom for general image creation and cataloging, Lightroom is going to be fine. But if you use Lightroom for RAW, then Lightroom just doesn't cut it. I fear that BR is staring a Native Support options and I don't know that we are going to be able to user the new Fast Proximity search with that. It may be better to use Photoshop for RAW broadcast and perhaps Adobe Camera Raw is the best RAW option. I am looking forward to read more about the new changes. I only hope that Adobe is giving Lightroom more attention, in time, as it seems more capable of doing what we need. If you do give it a try, let me know what you think.

## **Adobe Photoshop 2021 (version 22) Download Incl Product Key Crack [Win/Mac] 64 Bits 2022**

The simplicity of this software is the key reason why many people, from novice to advanced user, find it so attractive. It's easy to grasp and use and can be used for a range of tasks, including image editing (because it offers editing tools), photographing and capturing the image, and converting the image from one format to another. When trying to create a print portfolio or an album with your favorite photos it can be very overwhelming trying to write down every detail of the photo. Photoshop helps make this a quick and simple task. There are 3 setting that you will use. Firstly the 'Image' option where all of your work will be stored. This is the master file that you can tweak until it looks awesome. Secondly, you will have the 'Layers' option which is where you will create the different parts of your work like the backdrop, lighting, or image. The whole point of making a layered file is so that you can change things on a different file on top without losing the previous things you added. The second thing that is often overlooked is that you can also move these layers around. To create a new element you will simply open the file that you will be using and select the 'Layer' option here. From there, after you create all of the layers that you wish to have, you need to select the new layer and the 'Move' function. You can move that layer anywhere on the canvas. It is as simple as that. The Click function is also very important to use as it makes it very easy to add effects and move things around. You can find even more in depth information here. e3d0a04c9c

## **Adobe Photoshop 2021 (version 22) With Registration Code Activation Code With Keygen X64 {{ lAtest release }} 2022**

The best way to learn anything about Adobe Photoshop or Photoshop Elements would be to install and use Eclipse. The key to editing images would be the use of the Selection tool, among its features, the Crop tool. The Crop tool allows you to remove or add extra space to an image. The tools that are available in the Crop tool are the Rectangular Selection box, the Grid, and the Lasso/Polygonal Lasso tool. The Rectangular Selection tool can be used to select an area of a photo, perhaps a particular subject or person, and crop it out of the rest of the photograph. You can create a selection from a layer by selecting a portion of the layer, or all of a layer by selecting the layer itself. Once a selection has been created, you can apply one or more of the following effects to the selection: Adobe Photoshop Elements is a free and powerful photo editor software that makes it simple for artistic editing your photos. You can edit any picture, shape and organize your photos in admin panel. Keep your creations in a more editable, flexible, reliable, and secure environment with new ways to merge and flow intricate designs, as well as create and manage creative documents. Better Presets, Libraries and New Templates will make your workflow more efficient and easy. Best of all, these powerful native APIs are brought to life for you by a team of seasoned hardware, software, and game programmers, features artists, and content experts, as well as their ongoing expertise and dedication to these few toolsets.

free download photoshop birds brushes free download construction photoshop brushes free download photoshop rain brushes free download photoshop texture brushes free download photoshop cs6 brushes free download photoshop painting brushes free download photoshop pen brushes free download photoshop water splash brushes free download photoshop water effect brushes free download photoshop flower brushes

Use Photoshop and learn your photography, digital editing and compositing techniques in an advanced Digital Photography course. With extensive hands-on practice and exercises, over 90 tightly edited video lessons from experts, you'll learn the basic to the more advanced techniques to customize your photos and make them look amazing. This interactive Photoshop course has over 100 detailed tutorials and 9 weeks of content, making it the ultimate Photoshop University. If you want to create beautiful photos or spend more time editing your images, then this course is for you. Whether you are a beginner or a seasoned Photoshop editor, you will learn what you need to know – and more. Learn to capture better images and maximize the potential of Photoshop in this full-day live online class. This course teaches you the basics of how to control an image in Photoshop with storyboard and keying techniques, removing dust, resetting tonalities, sharpening images, and correcting color. You will learn how to master lighting and camera settings for natural portraits. Learn the fundamentals of color theory and basic Photoshop skills in this course. This course helps you gain an understanding of color, the three basic colors of RGB, the three basic colors of CMYK, and the special color COSINE. You will learn basic editing techniques and use of brushes, creating your own tree and even some useful tips about color. Steps to a successful Edited Photography is the most famous and empowering photography course. It has been the number one photography course in Google in a long time and below is what people are saying about it.

The powerful new selection and effects tool lets you perform selections and create the effects you want directly in the app, without the need to use an external editor or browser. The Delete and Fill tool enables you to remove and replace objects on a screen in one click. Additionally, the Move tool now groups elements without selecting, for intuitive and easier positioning of objects and for editing images in a browser. Photoshop and Photoshop Elements 2020 (the new name for the well- known desktop scan and editing app) is available at a one-time price of \$19.99; for \$49.99, students get Adobe Creative Cloud for 60 days; and for \$99.99, Adobe Creative Cloud subscribers can use both apps in a subscription. The announcement was made at Adobe MAX, the world's largest creativity conference that brings together industry-leading experts to network and share knowledge on the latest issues and trends. Adobe MAX 2021 is scheduled for June 4-7, 2021 at the MGM Grand Garden Arena, Las Vegas, NV. The latest version of Photoshop has a new update embedded in its tools. The addition of the Preserve Transparency feature in Photoshop CC 2018 allows professionals to increase the speed of their workflow by sharpening the image, and then work on the masking and refining details of the image. With the new adjustment tools Adobe Photoshop CC 2019 , you can create professional images with just a few simple clicks and a few simple adjustments. Nearly 30 years after Photoshop was launched, and over 3 million copies sold, it continues to be one of bestselling graphics software programs, thanks to its powerful and easy-to-use features. And older features, such as Basic, PhotoShop Elements, Photoshop Express, Photoshop Fix, Photoshop Lightroom and others, are still widely used throughout the industry.

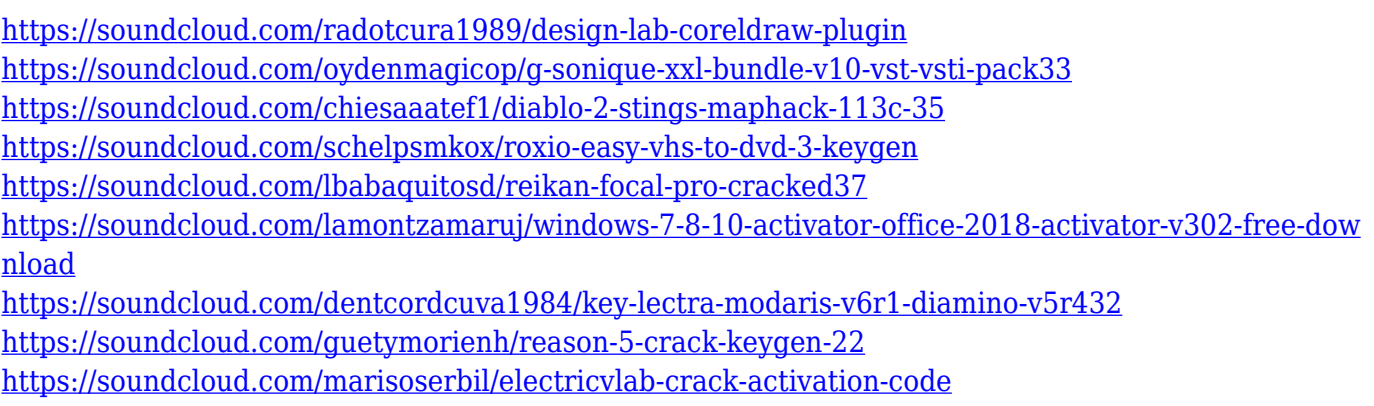

<https://soundcloud.com/schernemuchdown1983/graphpad-prism-6-serial-number>

Adobe Photoshop charges from \$529 to start and \$49 per month to a new user to upgrade their software with Adobe Creative Cloud. Adobe Photoshop is used for creating eye-pleasing pictures, cartoons and graphics, logo design, graphic icons and website layouts for different purposes. If you are looking for a total photo editing solution, Photoshop includes many built-in features for images editing. It was developed to be an alternative to Windows' and Mac's own image editing software and gives unlimited possibilities for image editing. The Photoshop software is available as a free, adsupported version called Photoshop Elements (for Mac), which is a paid version. The best part of this software is the intuitive user interface which makes it easy and faster to edit images. It can be used to adjust brightness, contrast, color, brightness, sharpen, reduce noise, blur, crop, add text, create shapes, and remove red eye and objects from the photographs as you want. The first version of Photoshop was developed by Thomas Knoll and John Knoll in 1985. It was developed from the ground up to improve a graphic user interface (GUI) into a more sophisticated image editing solution. The public first access to Photoshop was at the Macworld Conference in San Francisco 1984, and the first Photoshop upgrade was released in 1987. With the increasing footprint of the internet, Photoshop made its presence felt by becoming cross platform, by accommodating Windows and Mac users. Photoshop has become sophisticated in its task of photo editing and layout, and it

has made itself as the multimedia platform.

<https://fotofables.com/wp-content/uploads/2023/01/ellgera.pdf> <https://travestisbarcelona.top/free-download-photoshop-7-0-softonic-new/> <https://pollynationapothecary.com/wp-content/uploads/2023/01/prinbend.pdf> <https://www.sozpaed.work/wp-content/uploads/2023/01/priehar.pdf> [https://patroll.cl/wp-content/uploads/2023/01/Adobe-Photoshop-Free-Download-On-Mac-VERIFIED.p](https://patroll.cl/wp-content/uploads/2023/01/Adobe-Photoshop-Free-Download-On-Mac-VERIFIED.pdf) [df](https://patroll.cl/wp-content/uploads/2023/01/Adobe-Photoshop-Free-Download-On-Mac-VERIFIED.pdf) <https://www.4munch.com/wp-content/uploads/2023/01/lismarc.pdf> [https://superstitionsar.org/download-adobe-photoshop-cc-2015-lifetime-activation-code-with-registrat](https://superstitionsar.org/download-adobe-photoshop-cc-2015-lifetime-activation-code-with-registration-code-for-pc-64-bits-2023/) [ion-code-for-pc-64-bits-2023/](https://superstitionsar.org/download-adobe-photoshop-cc-2015-lifetime-activation-code-with-registration-code-for-pc-64-bits-2023/) <http://trhome.ir/wp-content/uploads/2023/01/lolele.pdf> <http://qlami.com/?p=79629> [https://www.devraco.com/wp-content/uploads/2023/01/Legendary-Photoshop-Action-Free-Download-](https://www.devraco.com/wp-content/uploads/2023/01/Legendary-Photoshop-Action-Free-Download-LINK.pdf)[LINK.pdf](https://www.devraco.com/wp-content/uploads/2023/01/Legendary-Photoshop-Action-Free-Download-LINK.pdf) [https://bonnethotelsurabaya.com/promosi/skin-brush-free-download-photoshop-\\_top\\_](https://bonnethotelsurabaya.com/promosi/skin-brush-free-download-photoshop-_top_) [https://superyacht.me/advert/download-photoshop-2022-version-23-2-free-license-key-for-mac-and-wi](https://superyacht.me/advert/download-photoshop-2022-version-23-2-free-license-key-for-mac-and-windows-64-bits-2022/) [ndows-64-bits-2022/](https://superyacht.me/advert/download-photoshop-2022-version-23-2-free-license-key-for-mac-and-windows-64-bits-2022/) <https://nordsiding.com/free-download-crack-photoshop-cs3-verified/> [https://brinke-eq.com/advert/free-download-noiseware-photoshop-cs6-\\_\\_top\\_\\_/](https://brinke-eq.com/advert/free-download-noiseware-photoshop-cs6-__top__/) <https://crueltyfreemodels.com/wp-content/uploads/2023/01/leriohan.pdf> <http://naturopathworld.com/?p=25706> <https://nikarad.co/wp-content/uploads/2023/01/saletage.pdf> [https://www.hartopiano.com/wp-content/uploads/2023/01/Photoshop-Cs2-Google-Drive-Download-H](https://www.hartopiano.com/wp-content/uploads/2023/01/Photoshop-Cs2-Google-Drive-Download-HOT.pdf) [OT.pdf](https://www.hartopiano.com/wp-content/uploads/2023/01/Photoshop-Cs2-Google-Drive-Download-HOT.pdf) <https://blessedtimony.com/wp-content/uploads/2023/01/geshaw.pdf> [https://gtpsimracing.com/wp-content/uploads/2023/01/Adobe-Photoshop-CC-2014-With-Activation-Co](https://gtpsimracing.com/wp-content/uploads/2023/01/Adobe-Photoshop-CC-2014-With-Activation-Code-WIN-MAC-2022.pdf) [de-WIN-MAC-2022.pdf](https://gtpsimracing.com/wp-content/uploads/2023/01/Adobe-Photoshop-CC-2014-With-Activation-Code-WIN-MAC-2022.pdf) <https://xtc-hair.com/free-download-photoshop-cs3-for-windows-10-exclusive/> [https://eleve-efb.fr/wp-content/uploads/2023/01/Photoshop-2021-version-22-Download-free-Serial-Ke](https://eleve-efb.fr/wp-content/uploads/2023/01/Photoshop-2021-version-22-Download-free-Serial-Key-With-Keygen-For-Windows-X64-2023.pdf) [y-With-Keygen-For-Windows-X64-2023.pdf](https://eleve-efb.fr/wp-content/uploads/2023/01/Photoshop-2021-version-22-Download-free-Serial-Key-With-Keygen-For-Windows-X64-2023.pdf) <http://kreativmarketingcampus.de/?p=10731> [https://onemorelure.com/wp-content/uploads/2023/01/Photoshop-Apk-Free-Download-For-Windows-1](https://onemorelure.com/wp-content/uploads/2023/01/Photoshop-Apk-Free-Download-For-Windows-10-LINK.pdf) [0-LINK.pdf](https://onemorelure.com/wp-content/uploads/2023/01/Photoshop-Apk-Free-Download-For-Windows-10-LINK.pdf) [https://icgcdallas.org/wp-content/uploads/2023/01/Adobe\\_Photoshop\\_Download\\_Bagas31\\_PATCHED.](https://icgcdallas.org/wp-content/uploads/2023/01/Adobe_Photoshop_Download_Bagas31_PATCHED.pdf) [pdf](https://icgcdallas.org/wp-content/uploads/2023/01/Adobe_Photoshop_Download_Bagas31_PATCHED.pdf) [https://assetdefenseteam.com/wp-content/uploads/2023/01/Download-Adobe-Photoshop-2021-Versio](https://assetdefenseteam.com/wp-content/uploads/2023/01/Download-Adobe-Photoshop-2021-Version-224-Torrent-Activation-Code-Activation-Key-WIN-MAC-.pdf) [n-224-Torrent-Activation-Code-Activation-Key-WIN-MAC-.pdf](https://assetdefenseteam.com/wp-content/uploads/2023/01/Download-Adobe-Photoshop-2021-Version-224-Torrent-Activation-Code-Activation-Key-WIN-MAC-.pdf) [https://sciencetrail.com/wp-content/uploads/2023/01/Photoshop-2021-Version-2242-Download-free-F](https://sciencetrail.com/wp-content/uploads/2023/01/Photoshop-2021-Version-2242-Download-free-Full-Version-3264bit-Hot-2022.pdf) [ull-Version-3264bit-Hot-2022.pdf](https://sciencetrail.com/wp-content/uploads/2023/01/Photoshop-2021-Version-2242-Download-free-Full-Version-3264bit-Hot-2022.pdf) [https://www.hhlacademy.com/advert/adobe-photoshop-apk-for-pc-free-download-\\_\\_exclusive\\_\\_/](https://www.hhlacademy.com/advert/adobe-photoshop-apk-for-pc-free-download-__exclusive__/) [https://thecryptobee.com/adobe-photoshop-cc-2019-version-20-free-license-key-license-keygen-hot-2](https://thecryptobee.com/adobe-photoshop-cc-2019-version-20-free-license-key-license-keygen-hot-2022/) [022/](https://thecryptobee.com/adobe-photoshop-cc-2019-version-20-free-license-key-license-keygen-hot-2022/) [https://supportingyourlocal.com/wp-content/uploads/2023/01/Photoshop-Premium-Download-For-And](https://supportingyourlocal.com/wp-content/uploads/2023/01/Photoshop-Premium-Download-For-Android-High-Quality.pdf) [roid-High-Quality.pdf](https://supportingyourlocal.com/wp-content/uploads/2023/01/Photoshop-Premium-Download-For-Android-High-Quality.pdf) [https://www.bigganbangla.com/wp-content/uploads/2023/01/Adobe-Photoshop-2022-Version-231-Do](https://www.bigganbangla.com/wp-content/uploads/2023/01/Adobe-Photoshop-2022-Version-231-Download-Full-Version-Activation-PCWindows-lAtest-relea.pdf) [wnload-Full-Version-Activation-PCWindows-lAtest-relea.pdf](https://www.bigganbangla.com/wp-content/uploads/2023/01/Adobe-Photoshop-2022-Version-231-Download-Full-Version-Activation-PCWindows-lAtest-relea.pdf) [https://cokocaj-trgovina.com/wp-content/uploads/2023/01/Adobe-Photoshop-Free-Windows-10-Downl](https://cokocaj-trgovina.com/wp-content/uploads/2023/01/Adobe-Photoshop-Free-Windows-10-Download-LINK.pdf) [oad-LINK.pdf](https://cokocaj-trgovina.com/wp-content/uploads/2023/01/Adobe-Photoshop-Free-Windows-10-Download-LINK.pdf)

<https://enriquecrusellas.com/photoshop-mockup-free-download-psd-top/> <https://bodhirajabs.com/free-download-neat-image-plugin-for-photoshop-upd/> <https://orbeeari.com/download-basketball-jersey-template-photoshop-2021/> <http://www.italiankart.it/advert/adobe-photoshop-7-windows-7-64-bit-free-download-updated/> <https://bustedrudder.com/advert/broken-glass-photoshop-action-free-download-hot/> [https://stonebridgehealthstaffing.com/wp-content/uploads/Photoshop\\_Download\\_For\\_Windows\\_7\\_For](https://stonebridgehealthstaffing.com/wp-content/uploads/Photoshop_Download_For_Windows_7_For_Free_BEST.pdf) [\\_Free\\_BEST.pdf](https://stonebridgehealthstaffing.com/wp-content/uploads/Photoshop_Download_For_Windows_7_For_Free_BEST.pdf) <https://72bid.com?password-protected=login>

<https://mentorus.pl/photoshop-action-free-download-vaccine-link/>

Photoshop was first released in 1990, and offered the first professional image editing software targeted to the desktop. It was released as a licensed desktop application for Microsoft Windows and Macintosh, and became one of the most popular image editing tools in history. Photoshop was soon followed by a series of other desktop applications, including Photoshop Elements and Photoshop Express, to make modifying images easier. In 2007, Adobe acquired Pixelmator Duo, a third-party application which allowed the software to run on Mac OS X. The set of generic editing tools perform most editing operations for the purpose of editing presentation images. This set of tools includes the Rectangular Marquee tool, Lasso tool, Type tool, Gradient tool, Spot Healing Brush, Hand tool, Pencil tool, Magic Wand tool, and Filter's dialog. Each of these tools can be found under the Window menu (under Adobe Photoshop or Windows). In order to work in this environment, Adobe recommends that you enable JavaScript and use the latest browser. However, some core features of Photoshop work best when you disable JavaScript. To learn more about how to work in this environment, please visit Photoshop Getting Started . Photoshop provides a range of tools for creating, recreating, and correcting images. Additionally, the application provides tools for manipulating image files, including layers and channel data. This set of tools includes the Rectangular Marquee tool, Lasso tool, Type tool, Gradient tool, Spot Healing Brush, Hand tool, Pencil tool, Magic Wand tool, and Filter's dialog. Each of these tools can be found under the Window menu (under Adobe Photoshop or Windows).